## **LAPORAN KERJA PRAKTEK**

# **"PEMBANGUNAN FRONT END APLIKASI SISTEM MANAJEMEN PENGELOLAAN KENDARAAN PADA BALAI BESAR POM YOGYAKARTA"**

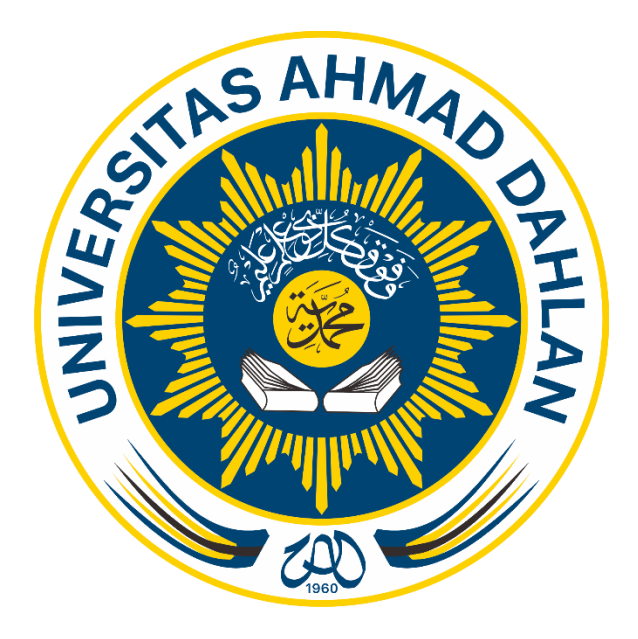

Oleh : Nama Fatimatuzuhro NIM 1500018033

# **PROGRAM STUDI TEKNIK INFORMATIKA**

# **FAKULTAS TEKNOLOGI INDUSTRI**

# **UNIVERSITAS AHMAD DAHLAN**

**2018**

HALAMAN PENGESAHAN

#### **KERJA PRAKTEK**

#### LAPORAN KERJA PRAKTEK

#### <span id="page-1-0"></span>PEMBANGUNAN APLIKASI SISTEM KENDARAAN PADA BALAI BESAR POM YOGYAKARTA

yang dipersiapkan dan disusun oleh: Fatimatuzuhro

#### 1500018033

Telah dipertahankan di depan dewan penguji

#### pada 05Juni 2018

dan dinyatakan telah memenuhi syarat

Pembimbing

### Susunan dewan peguji : Eko Aribowo S.T., M.Kom

Penguji

### Drs. Tedy Setiadi M.T.

Yogyakarta, 4 Juli 2018 Program Studi Teknik Informatika

Fakultas Teknologi Industri

Universitas Ahmad Dahlan

Ketua Prodi

Sri Winiarti, S.T., M.Cs.

i

#### **Kata Pengantar**

Puji syukur kehadirat Allah Yang Maha Esa atas limpahan rahmat dan hidayah-Nya kepada penulis, sehingga penulis dapat menyelesaikan laporan ini guna memenuhi Tugas Kerja Praktek. Laporan ini membahas tentang "Sistem kendaraan dinas BPom".

Sholawat serta salam tetap tercurahkan kepada junjungan besar kita, Nabi Muhammad S.A.W, Keluarga, dan Sahabat. Semoga kita sebagai umatnya, bisa mendapatkan syafaat beliau di akherat kelak.

Dalam penyusunan laporan ini tentunya penulis mendapatkan pengetahuan dan pengalaman dari beberapa pihak. Oleh karena itu, penulis mengucapkan terimakasih kepada :

- 1. Eko Aribowo, S.T., M.Cs., selaku dosen pembimbing kerja praktek Prodi Teknik Informatika, Fakultas Teknologi Industri, Universitas Ahmad Dahlan Yogyakarta
- 2. Achmad Qomarudin, A.md selaku pembimbing lapangan kerja praktek, Bpom, Yogyakarta
- 3. Teman-teman seperjuangan dalam mata kuliah Kerja Praktek, Prodi Teknik Informatika, Fakultas Teknologi Industri, Universitas Ahmad Dahlan Yogyakarta
- 4. Serta seluruh pihak yang tidak mungkin penulis sebutkan satu persatu yang telah terlibat banyak membantu, sehingga tugas kerja praktek dan laporan ini dapat diselesaikan.

Penulis menyadari bahwa laporan dan tugas proyek ini masih jauh dari sempurna. Oleh karena itu, kritik dan saran yang membangun selalu penulis harapkan demi penyusunan laporan yang lebih baik kedepannya. Penulis berharap, semoga laporan ini dapat bermanfaat untuk penulis khususnya, dan pembaca pada umumnya.

Yogyakarta, 18 Agustus 2018

**Penulis**

#### **DAFTAR ISI**

<span id="page-3-0"></span>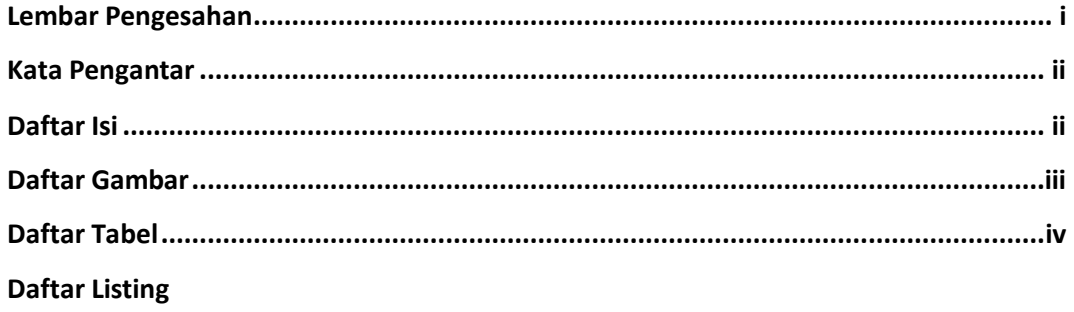

#### **BAB I PENDAHULUAN**

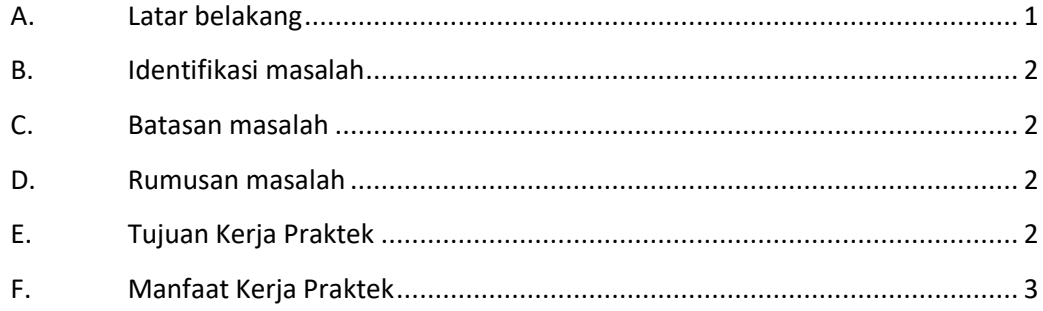

#### **BAB II GAMBARAN INSTANSI**

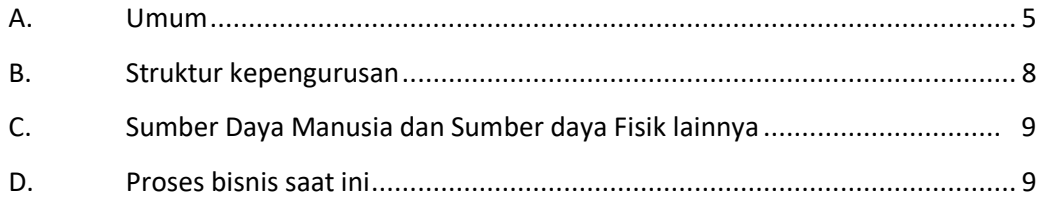

### **BAB III TAHAPAN KEGIATAN KERJA PRAKTEK**

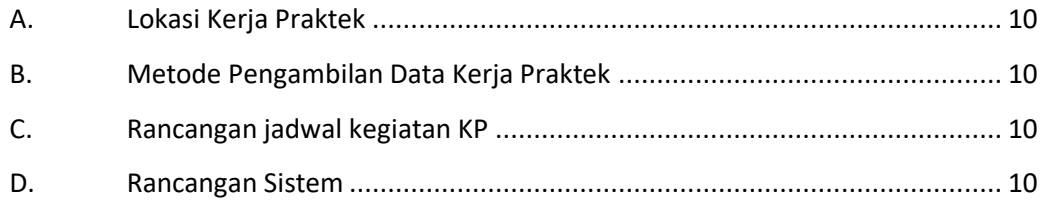

### **BAB IV HASIL PELAKSANAAN KERJA PRAKTEK**

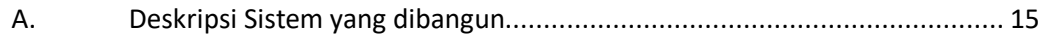

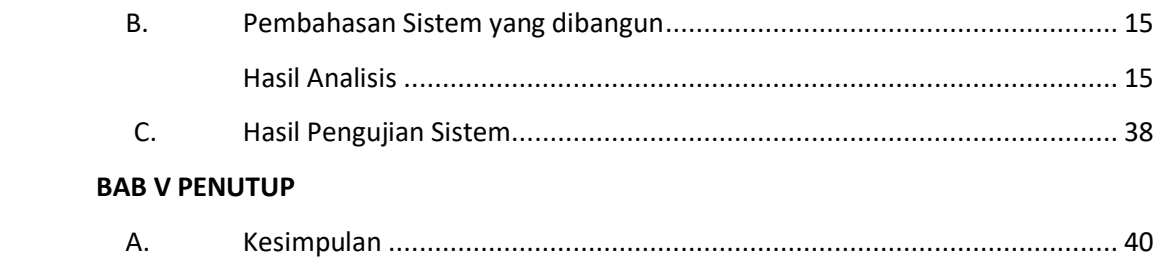

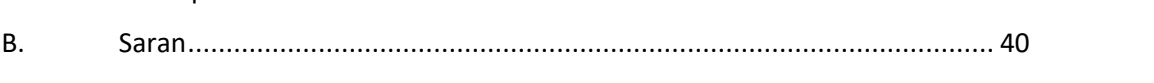

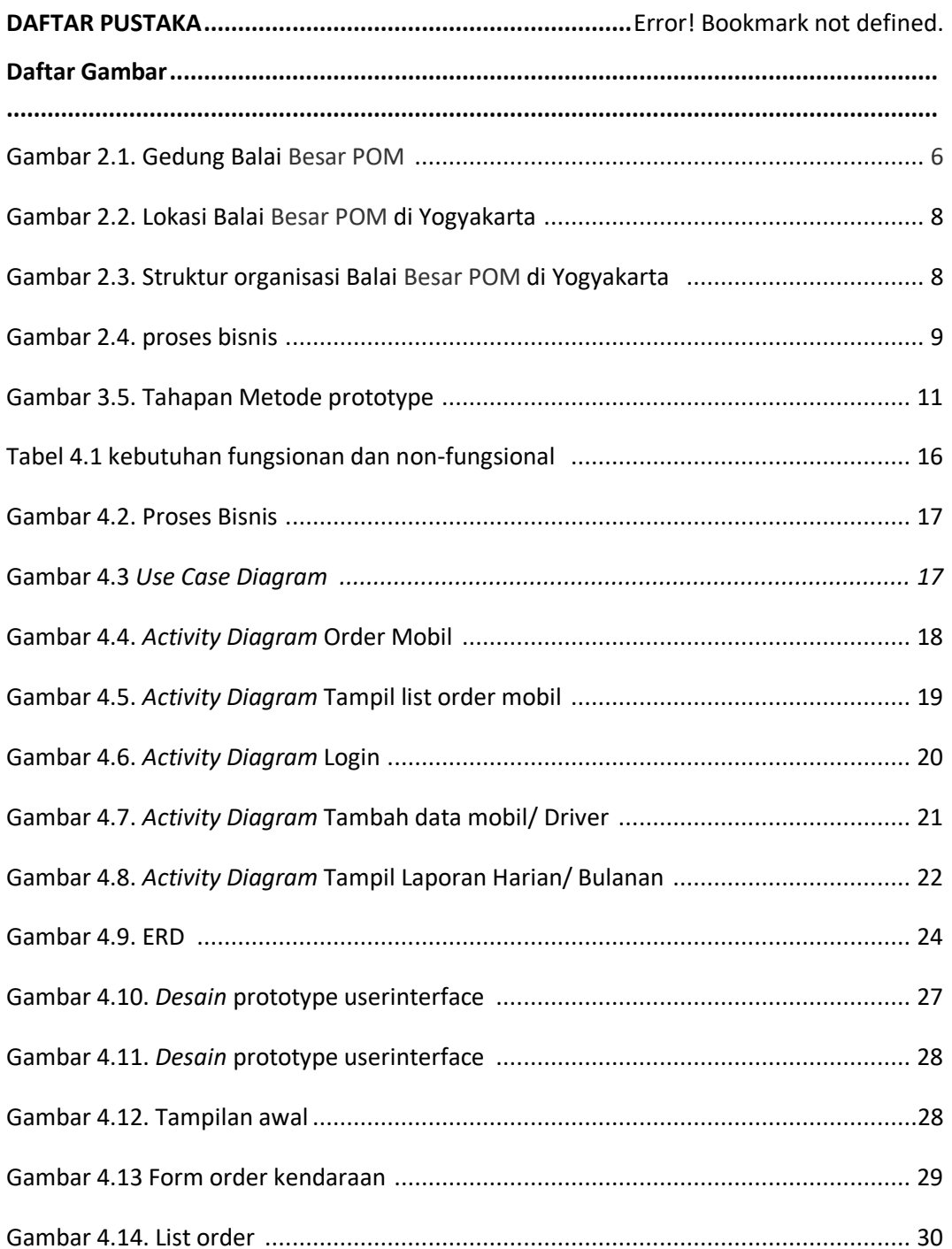

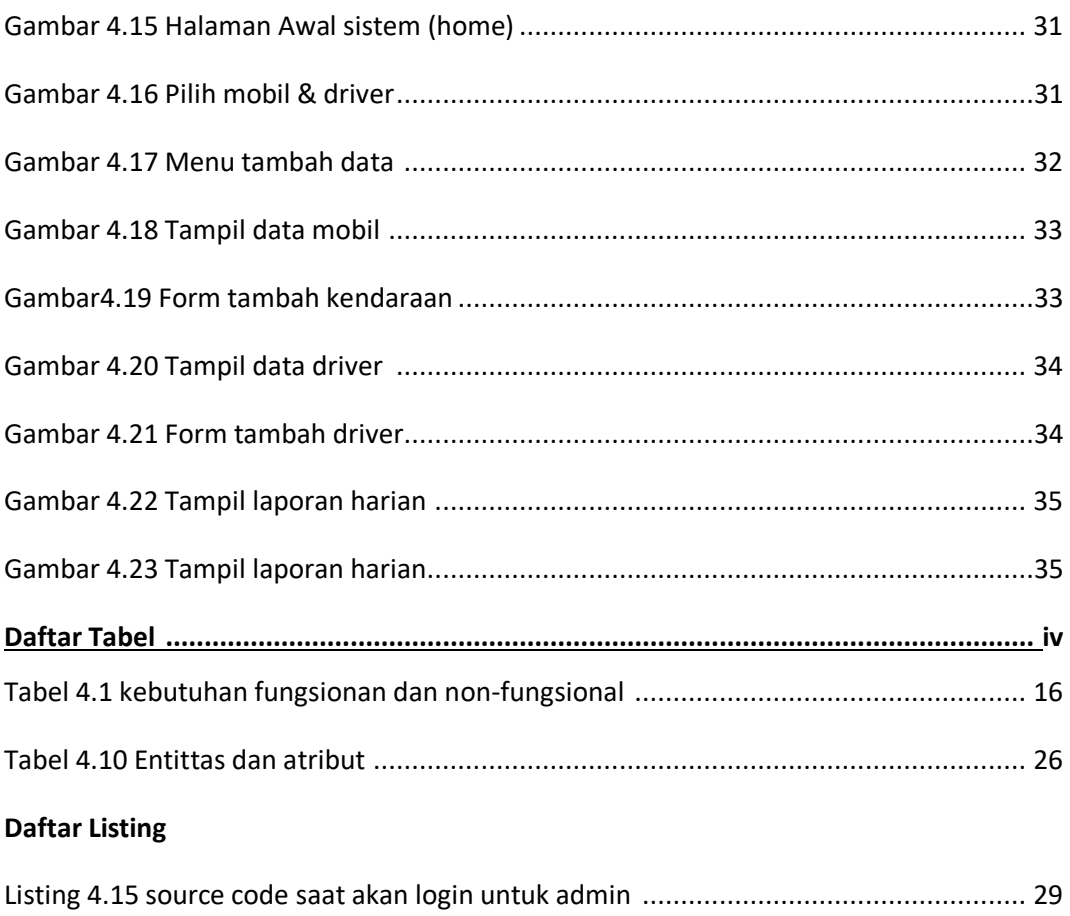

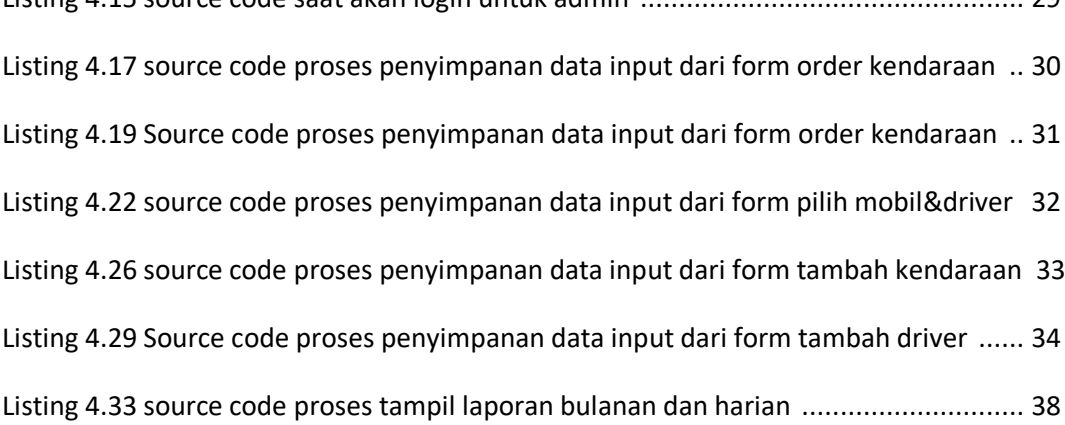